## GRAPHIC DESIGN SERVICES & PRICING GUIDE

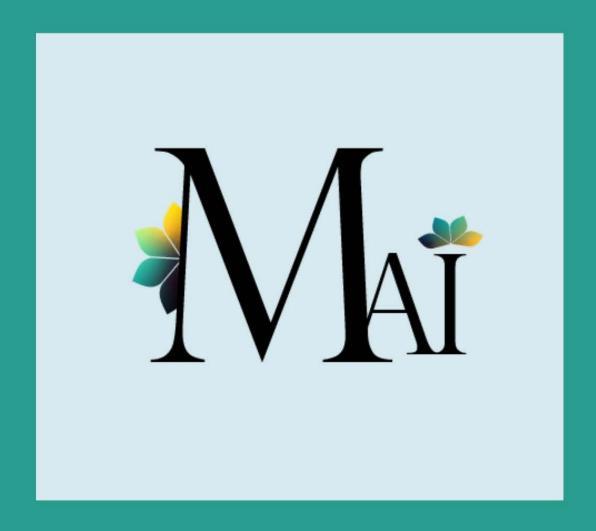

www.mai-innovations.com

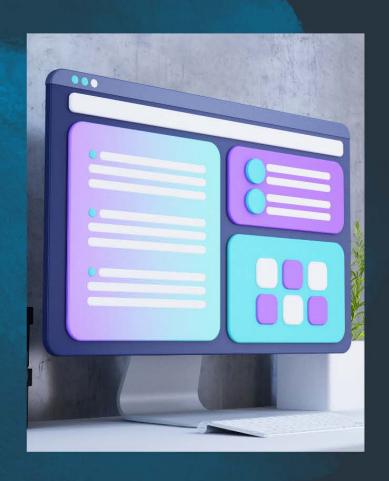

# WE PROVIDE A WIDE VARIETY OF GRAPHICS SERVICES!

### **CONTACT US**

ADMIN@MAI-INNOVATIONS.COM

If you're looking for something that's not listed in this pricing guide, please send us an email and we'll see if we can build you a custom quote.

### **How IT Works**

O1 BOOK A CONSULT

Book a free 15min consult through our website to discuss your graphics needs.

O2 DESIGN FEE & PROOF

After your consult we'll send an invoice for a non-refundable design fee of \$10. This will be deducted from the final cost. Once paid we'll get started on your design and then send over a proof.

O3 FINAL DESIGN & PRINT OPTIONS

After reviewing and approving the final design, we'll discuss print and shipping options.

\*Note: if you opt out of our printing options, we can only guarantee the quality of the design and not the print itself.

**04** FINAL PAYMENT & DELIVERABLES

We'll send over an invoice for the remaining balance. Once paid, we'll send your digital assets and place any print orders.

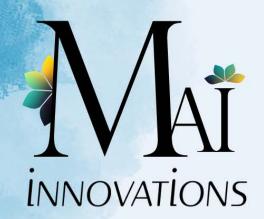

### GRAPHICS PRICELIST

PRINT MATERIALS AND SHIPPING COST NOT INCLUDED

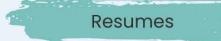

Resume \$29.99 Resume & Cover Letter \$49.99 Resume, Cover Letter, \$59.99 & Reference Page

### Flyers & Posters

**Event Flyer** \$19.99 **Posters** \$29.99 **Brochures** \$39.99

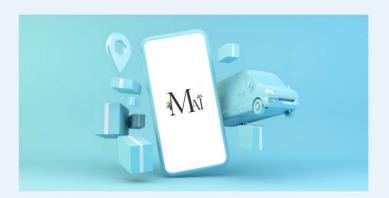

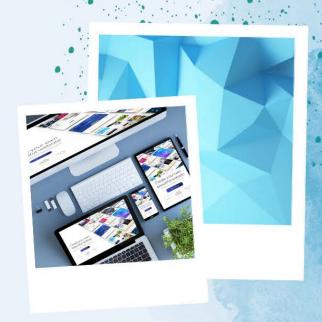

### **Business**

| Logos                             | See Branding | Packages |
|-----------------------------------|--------------|----------|
| Business Cards                    |              | \$24.99  |
| Letterhead                        |              | \$24.99  |
| Labels                            |              | \$14.99  |
| Branded Envelopes                 |              | \$19.99  |
| Pricing/Service Guides<br>& Menus |              | \$59.99  |

### Miscellaneous

| Banners              | \$49.99  |
|----------------------|----------|
| Tents & Table Covers | \$49.99  |
| Packaging            | \$99.99+ |
| Invitations          | \$14.99+ |
| Obituaries           | \$39.99  |

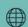

www.mai-innovations.com

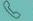

(904) 933-7937

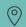

Jacksonville, FL

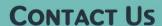

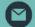

ADMIN@MAI-INNOVATIONS.COM

### NEED BRANDING OR GRAPHICS FOR SOCIAL MEDIA?

If you're Interested in logos, branding, or help with social media—check out our Branding Suites and Social Media Design packages!

We also can create quotes for custom packages upon request.

Receive a 10% discount on your graphics services when combined with a package or when purchasing two(2) or more assets!

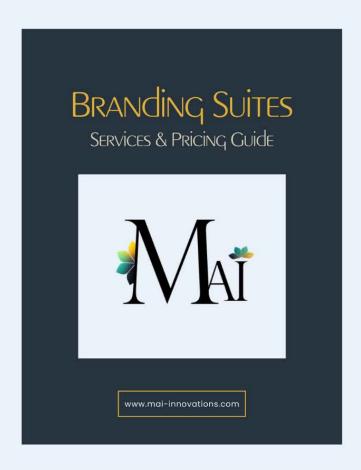

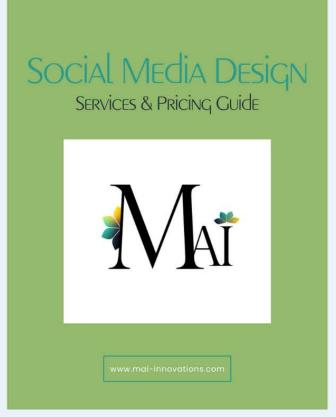